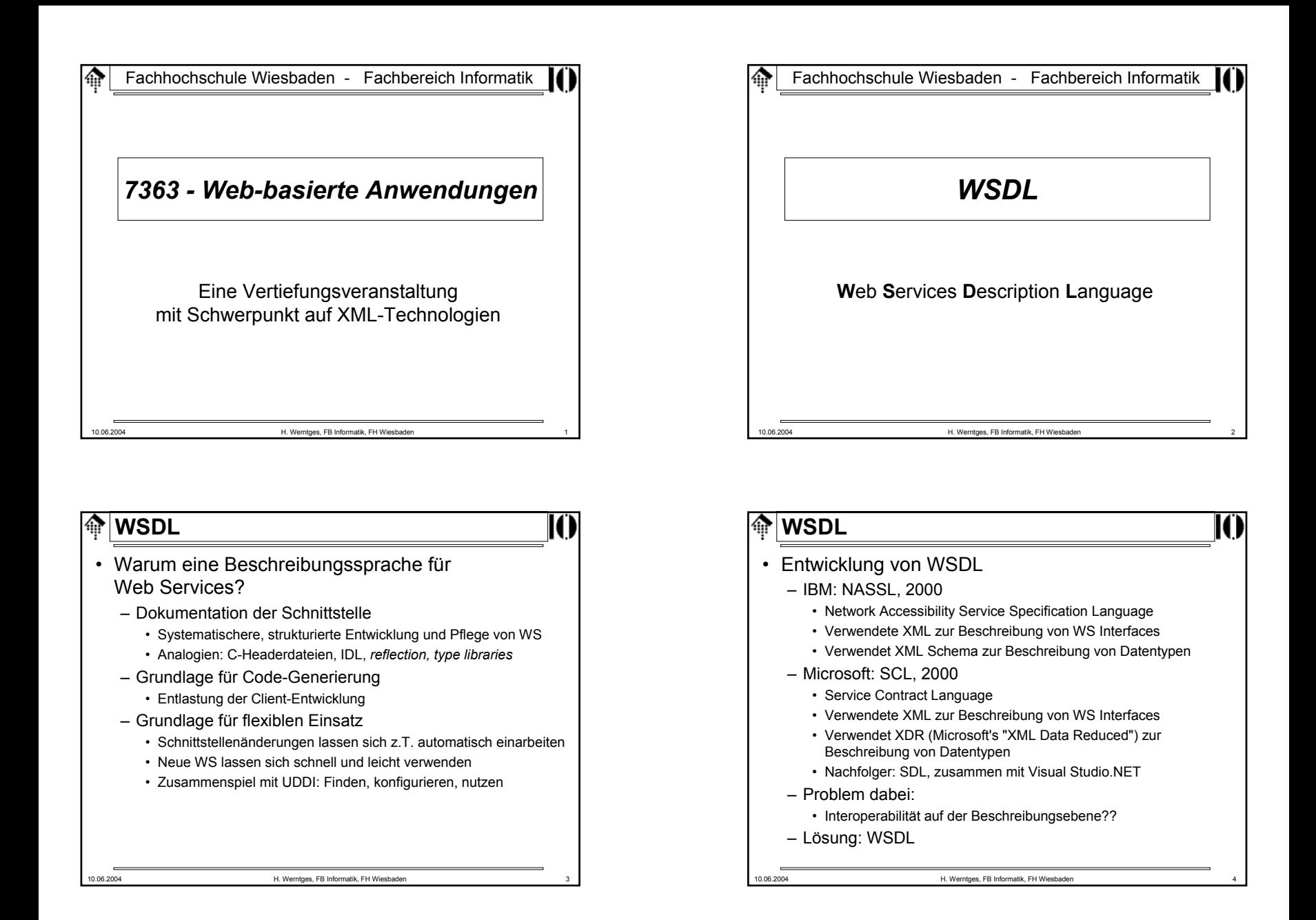

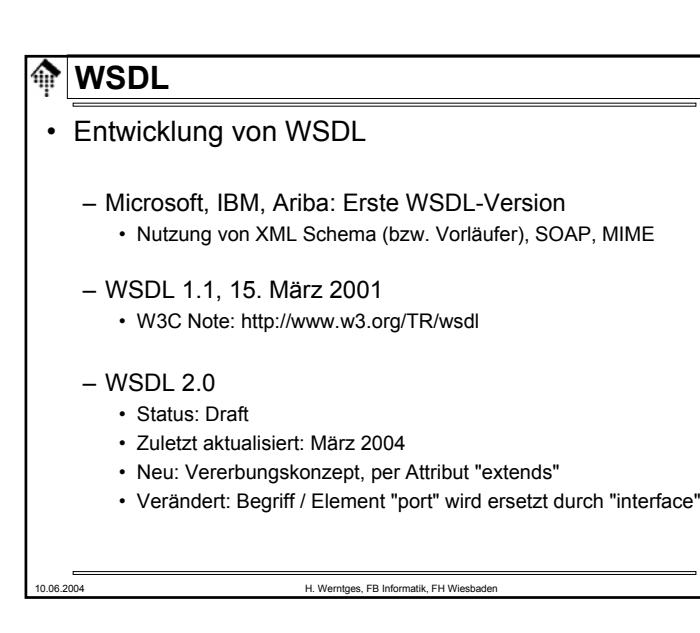

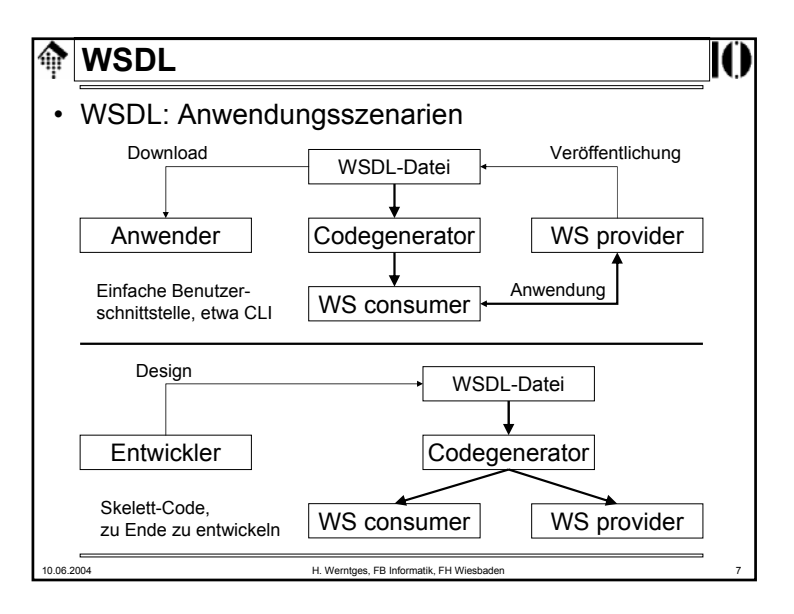

### **WSDL**∕∰

- WSDL 1.1
	- Dokumentation: http://www.w3.org/TR/wsdl
	- Namespace:
- 
- http://schemas.xmlsoap.org/wsdl/

## • Ansatz:

- Beschreibung von WS als Sammlung von Netzwerk-Endpunkten (*ports* / *interfaces*)
- Trennung der abstrakten Interface- und Nachrichtentyp-Beschreibung von der konkreten Implementierung (im Sinne von *bindings*, *encoding*, einzelne Nachrichten)
- XML-Dokumententyp **definitions** als Grundlage
- Ausgiebiger Gebrauch von XML Schema!
	- Teile des WSDL-Schemas sind von "Schema" übernommen, etwa die Elemente "include", "import" & das Attribut "targetNameSpace"

10.06.2004 H. Werntges, FB Informatik, FH Wiesbaden 6

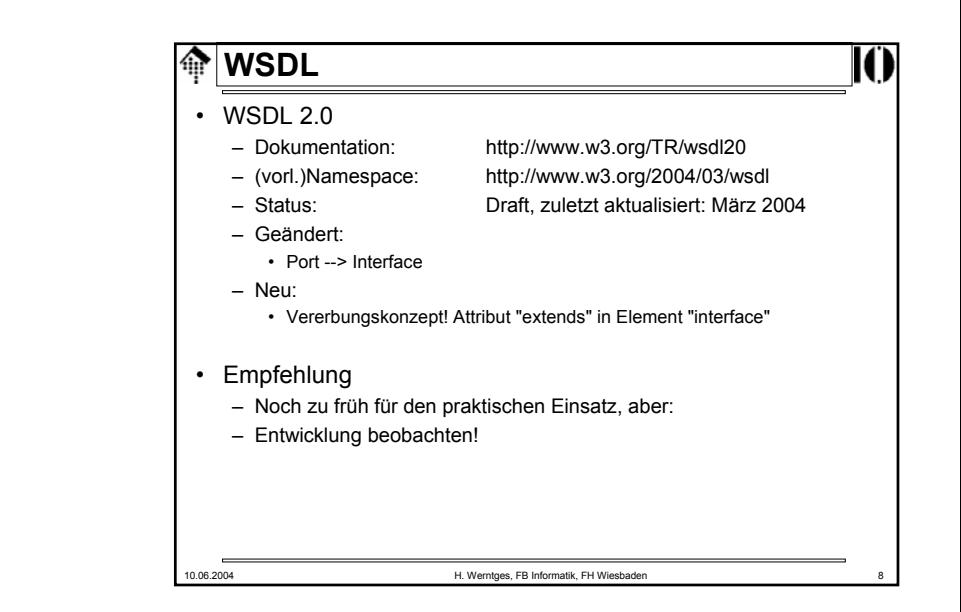

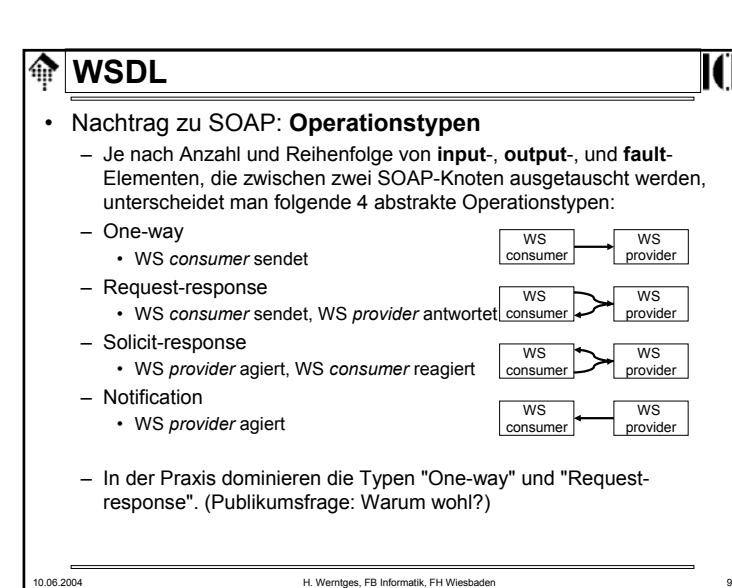

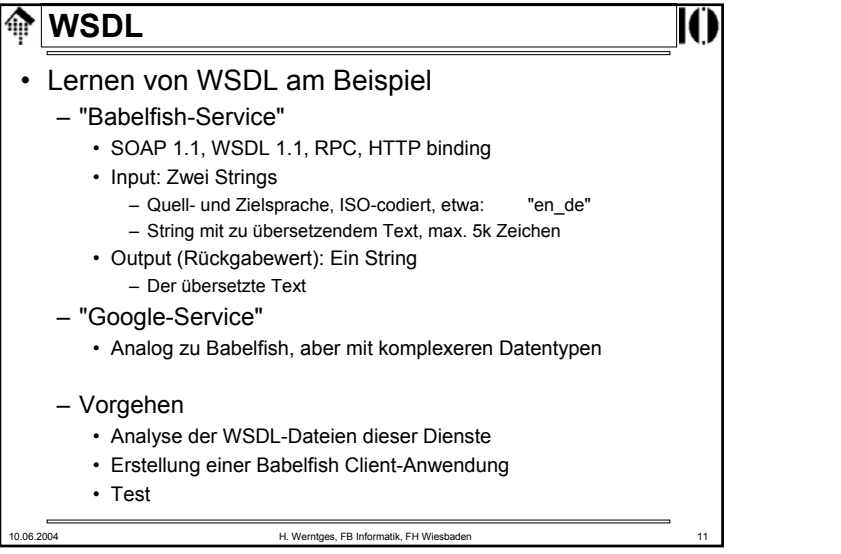

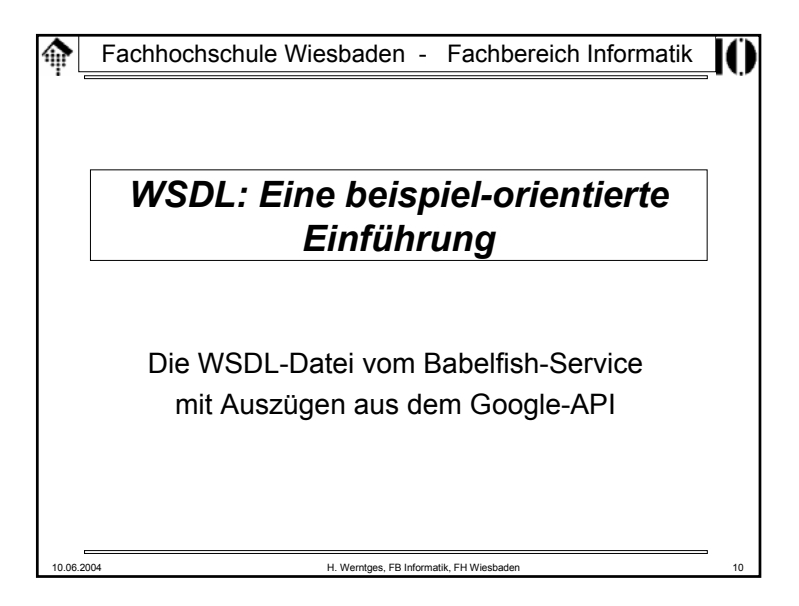

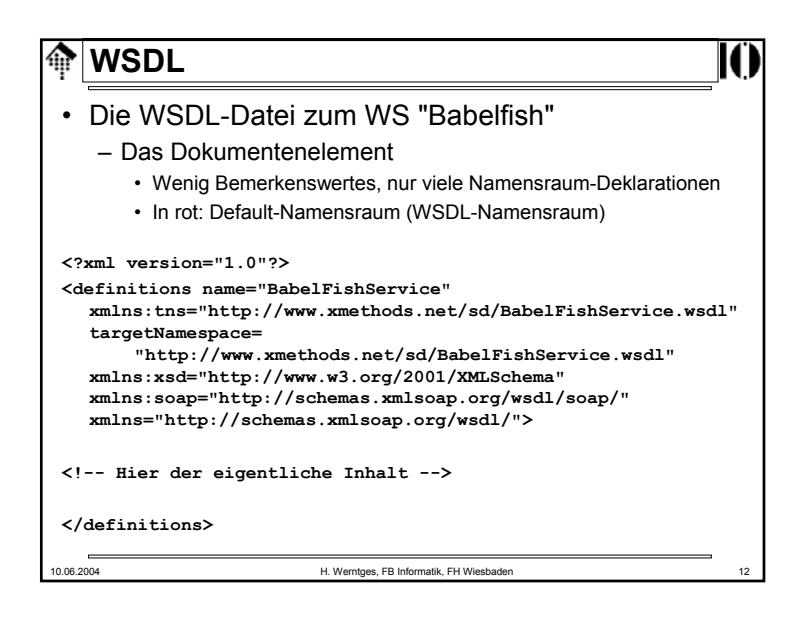

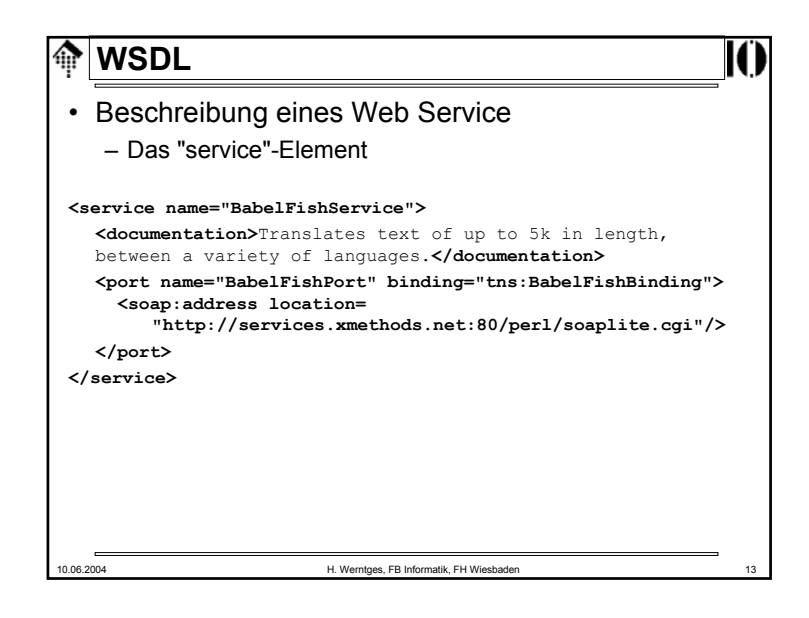

### **WSDL**ങ • Beschreibung eines Web Service – Das "**binding**"-Element **<binding name="BabelFishBinding" type="tns:BabelFishPortType"> <soap:binding style="rpc" transport="http://schemas.xmlsoap.org/soap/http"/> <operation name="BabelFish"> <soap:operation soapAction= "urn:xmethodsBabelFish#BabelFish"/> <input><soap:body use="encoded" namespace= "urn:xmethodsBabelFish" encodingStyle= "http://schemas.xmlsoap.org/soap/encoding/"/> </input> <output><soap:body use="encoded" namespace="urn:xmethodsBabelFish" encodingStyle= "http://schemas.xmlsoap.org/soap/encoding/"/> </output> </operation> </binding>** 10.06.2004 H. Werntges, FB Informatik, FH Wiesbaden

# **WSDL**क़ • Beschreibung eines Web Service – Das "**service**"-Element• Der Dienst erhält einen Namen• Ihm wird ein (zunächst abstraktes) Interface (Port) zugewiesen • Das "binding" dazu erfolgt – durch Angabe eines Binding-Typs (zunächst nur ein Name) – durch Angabe einer konkreten Adresse (hier: ein URL) – Das Unter-Element "**documentation**"• Universelles Unter-Element - nutzen Sie es!• Es wirkt als Container, nimmt also neben *char data* auch beliebige (eigene) Unter-Elemente sowie Attribute auf.

10.06.2004 H. Werntges, FB Informatik, FH Wiesbaden

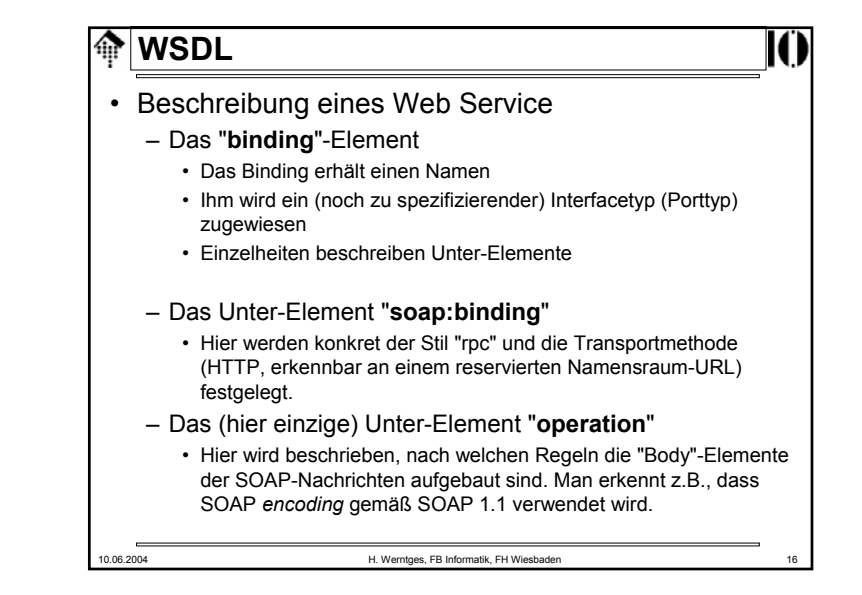

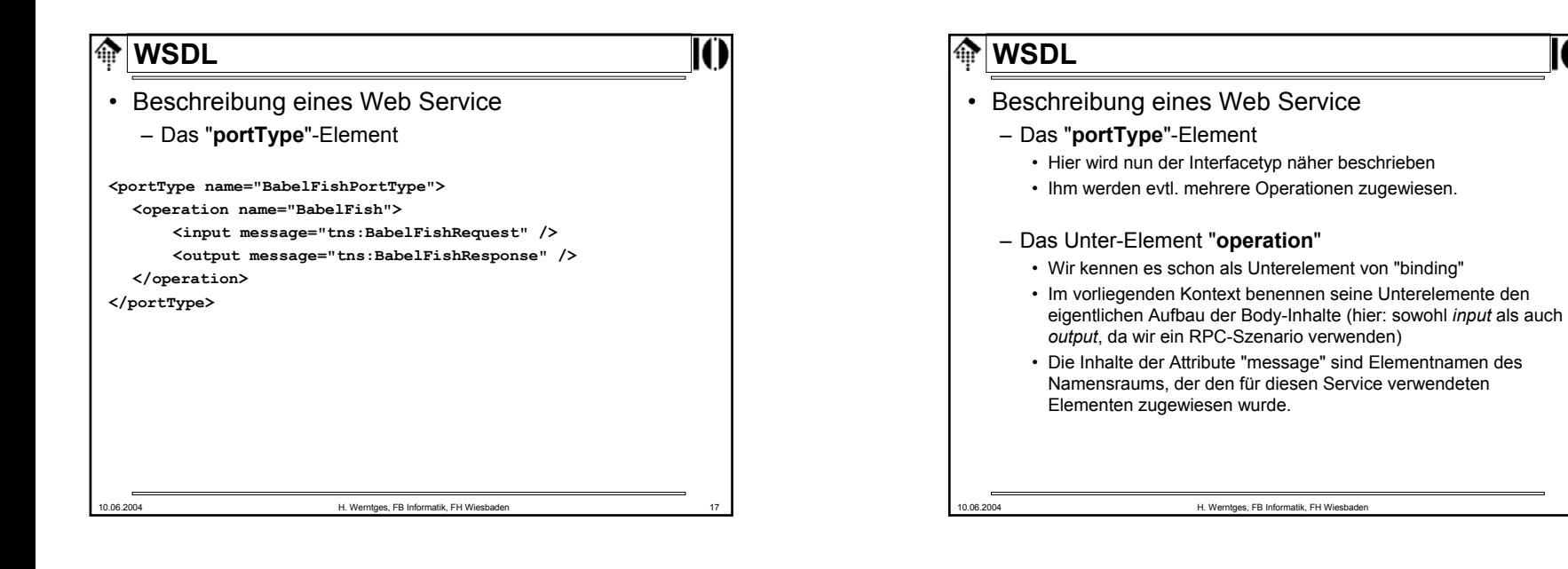

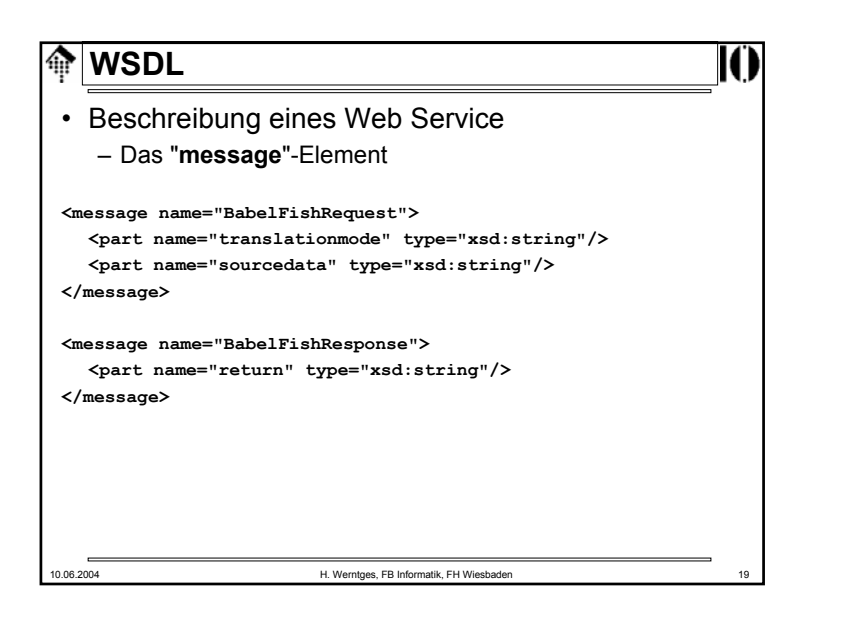

# 10.06.2004 H. Werntges, FB Informatik, FH Wiesbaden 20 **M**WSDL • Beschreibung eines Web Service – Das "**message**"-Element • Bei SOAP-RPC existiert nur ein Unter-Element von "Body" und dies trägt den Namen der Methode/Prozedur. • Das Element "message" beschreibt genau dieses Unter-Element von "Body", sowohl im *request*- als auch im *response*-Fall. – Das Unter-Element "**part**" • Unter-Elemente von SOAP-RPC Methodenelementen sind bekanntlich die Teile eines *struct*. Jedes solche Teil wird hier als "part" beschrieben, mit Namen und Datentyp. • Interessant ist der Datentyp: In einfachen Fällen ist er einer der XML Schema-Datentypen, aber auch komplexe Datentypen aus eigenen Schemata (s.u.) werden hier oftmals verwendet.

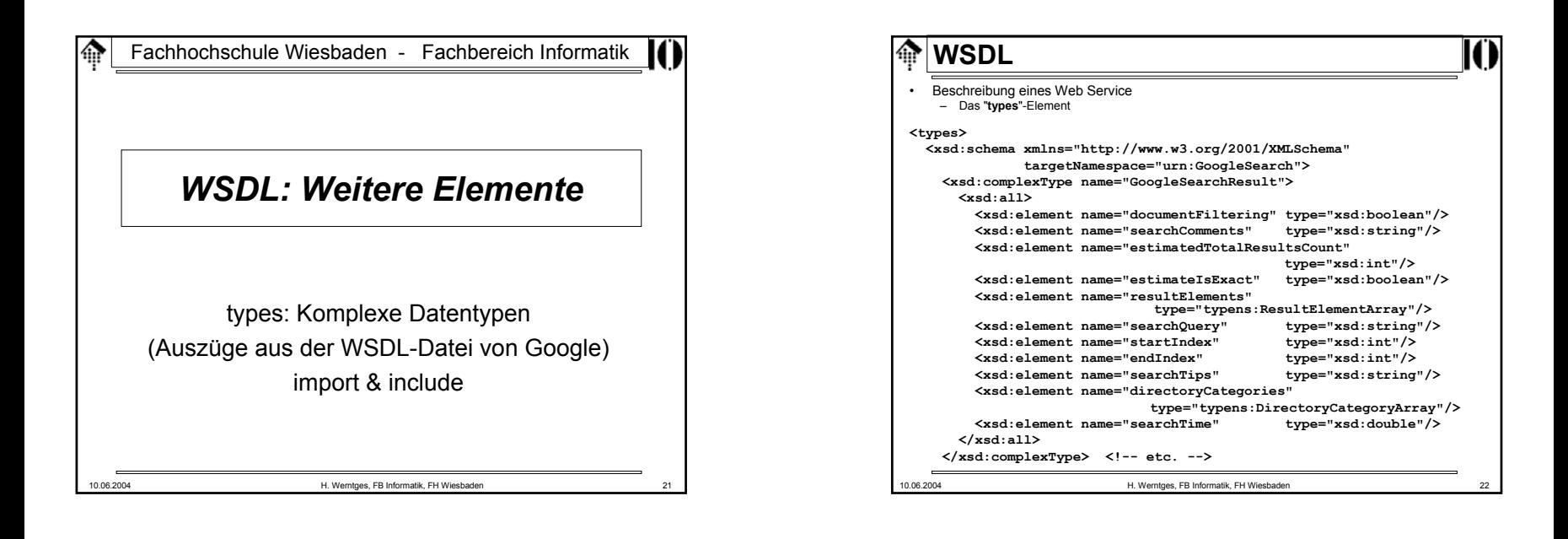

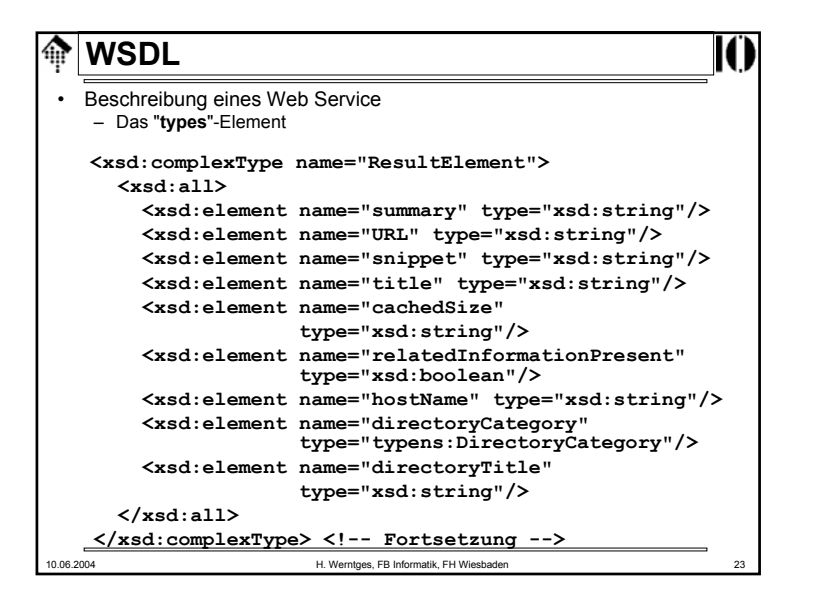

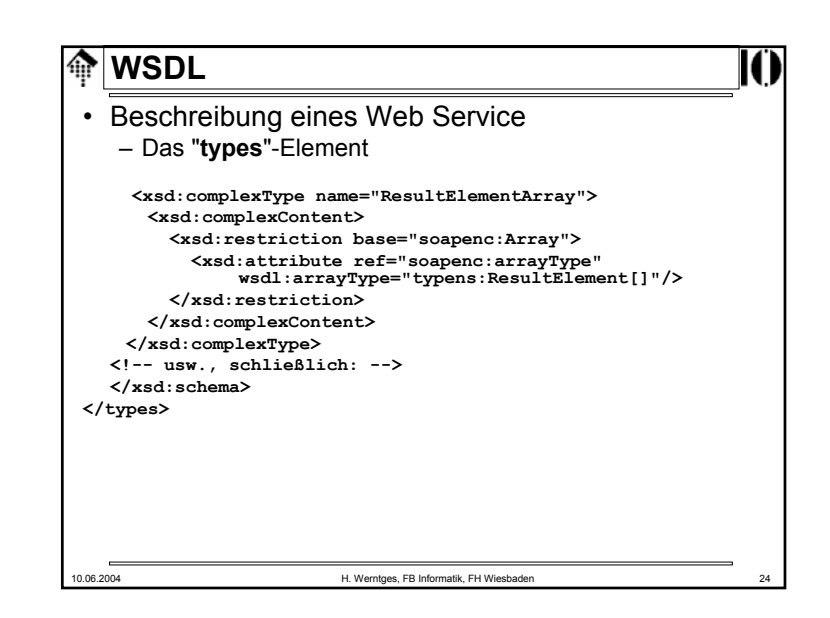

#### **WSDL**ങ

- Beschreibung eines Web Service
	- Das "**types**"-Element
		- Dies ist eine Hülle für Schemadokumente
		- Entweder schreibt man gleich ein (kleines) Schemadokument hier hinein, oder man importiert sie.
		- Beispiele finden Sie in der WSDL-Datei von Google!
	- Die Elemente "**include**" und "**import**"
		- Sie gestatten (analog zu Schema) die Verteilung eines Schema-Dokuments auf mehrere Dateien bzw. Ressourcen.
		- Verwenden Sie "import", um WSDL-Bestandteile aus anderen Namensräumen einzubeziehen.
		- "include" (nur WSDL 2.0!) wirkt dagegen wie das direkte Einbeziehen eines Textblocks.

10.06.2004 H. Werntges, FB Informatik, FH Wiesbaden 25

## 10.06.2004 H. Werntges, FB Informatik, FH Wiesbaden 27 **WSDL**• Test: Erzeugung einer Babelfish-Clientanwendung – Werkzeug / Entwicklungsumgebung: • Ruby, SOAP4R 1.5.2 – Code-Generator: • wsdl2ruby.rb aus dem SOAP4R-Paket – Vorgehen: • Dateien generieren • Client-Datei mit einem minimalen CLI (command line interface) ausstatten• Ggf. Umgebungsvariablen setzen, hier: **\$ export SOAP\_USE\_PROXY=on \$ export HTTP\_PROXY=\$http\_proxy** • On-line Demo auf einem der Linuxcluster-Rechner!

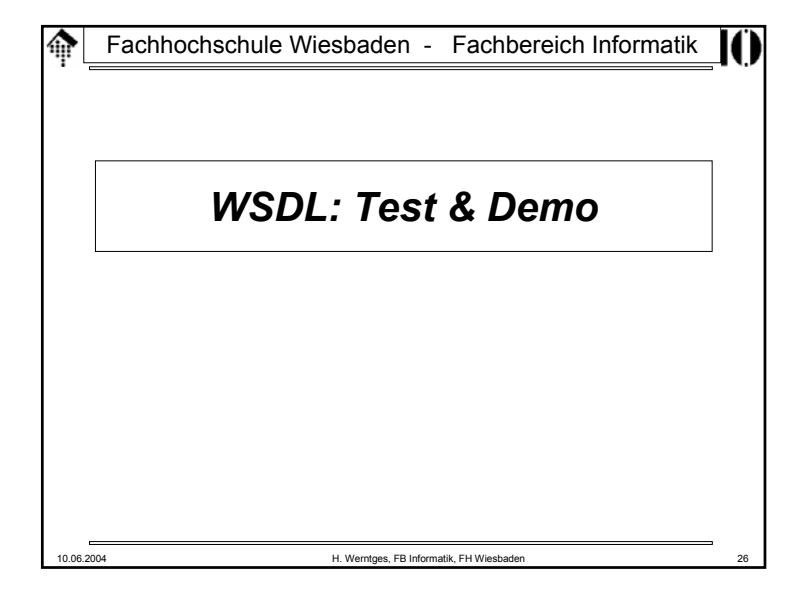